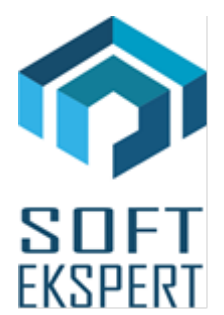

# **SYSTEM miniEKSPERT XBASE**

## **WERSJA 30.09**

Przesyłamy kolejną wersję systemu kadrowo-płacowego **miniEKSPERT XBASE** oznaczoną numerem **30.09**. Opisane poniżej zmiany były częściowo wprowadzone poprzez uzupełnienia na naszej stronie internetowej po wersji 30.03.

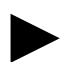

► *Uwaga: Przypominamy, że przed każdą instalacją nowej wersji należy wykonać kopię istniejącego systemu.*

### **1. Moduł PŁACE (algorytmy wersja 30c)**

- Zdefiniowanie składnika *"Ekwiwalent 3"* (unikalny, przenoszony), którego wartość sumuje się do dodatków nieopodatkowanych i wchodzi do wypłaty netto.
- Poprawienie liczenia składki zdrowotnej dla pracowników poniżej 26 lat w przypadku ustawienia parametru systemowego *"Nie liczyć korekty pdt. i zdrow."* z wartością *"0"* (liczyła się korekta miesięczna składki zdrowotnej z wartością minusową).
- Zdefiniowanie sum składek PPK zakładu (podstawowych i dodatkowych) na kod 1 (umowa o prace, PPKzakł.k1") i kod 2 (umowa zlecenie, PPKzakł.k2").
- Zdefiniowanie parametru systemowego *"Przychód PPKzakł.z pop.mies"* ustawienie go z wartością "1" spowoduje przesunięcie liczenia podatku ze składek PPK zakładu na następny miesiąc dla wszystkich pracowników, którzy przystąpili do PPK.

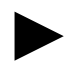

*Uwaga 1: W przypadku biur rachunkowych nie należy używać powyższego parametru systemowego tylko wprowadzać dla danej firmy parametr pracownika "PPKprz\_popm" (każda firma może inaczej przesyłać składki do instytucji PPK).*

*Uwaga 2: Przypominamy, że system miniEkspert nie ma możliwości automatycznego kontrolowania przekroczenia progu podatkowego na listach dodatkowych w trakcie miesiąca.*

*Z tego powodu należy w przypadku przekroczenia, w zależności od rodzaju listy, wprowadzić podstawy podatku wyliczone ręcznie:*

- *lista dodatkowa ze składkami ZUS – "P.pdt.lds\_I" (Podst.pdt ldod.oskł. wg I skali) dla 17% podatku oraz "P.pdt.ldsII" (Podst.pdt ldod.oskł. wg II skali) dla 32% podatku,*
- *lista dodatkowa z podatkiem - "P.pdt.ldo\_I" (Podst.pdt ldod.opod. wg I skali) dla 17% podatku oraz "P.pdt.ldoII" (Podst.pdt ldod.opod. wg II skali) dla 32% podatku*
- *lista dodatkowa z Funduszu Socjalnego - "P.pdt.FS\_I" (Podst.pdt Fun.Socj. wg I skali) dla 17% podatku oraz "P.pdt.FS\_II" (Podst.pdt Fun.Socj. wg II skali) dla 32% podatku*
- *lista dodatkowa ryczałt samochodowy - "P.pdt.rsm\_I" (Podst.pdt rycz.sam.ld*  wg I skali) dla 17% podatku oraz "P.pdt.rsmII" (Podst.pdt rycz.sam.Id wg II *skali) dla 32% podatku*
- Wprowadzenie dodatkowych zabezpieczeń przy przyjęciu nowego pracownika. Muszą być wprowadzone: data zatrudnienia, data urodzenia, ostatni zamknięty miesiąc i wszystkie dostępne słowniki.
- Przy wydruku zestawień imiennych (w szczególności listy do podpisu bez danych liczbowych), uwzględnianie w odpowiedni sposób zwolnionych w przypadku, gdy jest na *TAK* zaznaczony parametr *"Czy drukować pozycje zerowe?"*. W zestawieniu zostaną wydrukowani tylko ci zwolnieni, którzy maja datę (miesiąc) zwolnienia nie starszą niż poprzedni miesiąc w stosunku do wybranego miesiąca zestawienia.
- Rozszerzenie archiwum z wynagrodzeniami pracowników na 20 lat.
- Dodanie do wydruku zestawienia przez generator (Wydruki / Zestawień / Imiennych) numeru PESEL pracownika.

### **2. Moduł ZASIŁKI**

►

• Dodanie możliwości ustawienia, które miesiące mają być dopełniane przy obliczaniu chorobowego według zaznaczonych miesięcy (dotyczy przypadku przejścia pracownika ze stawki godzinowej na miesięczną lub na odwrót). W czasie wprowadzania chorobowego należy ustawić "*T*" w pytaniu *"Czy wskazać miesiące do podst.?"*, wybrać miesiąc do określenia 12 miesięcy wstecz (najczęściej jest to miesiąc, w którym zawierają się daty chorobowego), a następnie klawiszem <INSERT> zaznaczyć miesiące niedopełniane i <CTRL>+<D> miesiące dopełniane (jeśli choć 1 miesiąc jest dopełniany, to nie ma znaczenia ustawienie parametru *"Czy dopełniać podstawę?"*).

### **3. Moduł POMOST**

- Dostosowanie programu do obsługi nowego wzoru formularza ZUS RCA, obowiązującego od 26.06.2020r (Płatnik 10.02.002). Nowy wzór posiada oddzielne pole dla kwoty wpłaty w ramach pracowniczego planu kapitałowego, finansowanej przez płatnika składek.
- Poprawa tworzenia deklaracji RSA dla zasiłków zleceniobiorców.
- Zmiana umożliwiająca wybór miesiąca wypłaty, w której potrącono składki PPK, zapisywanego w pliku w polu dotyczącym okresu składkowego.
- Podłączenie sum składek PPK zakładu do przesyłu na deklarację RCA.
- Dodanie do przesyłu deklaracji PPK:
	- Wznowienie automatyczne ( co 4 lata ),
	- Zmiana składki podstawowej uczestnika PPK,
	- Zmiana składki dodatkowej uczestnika PPK.

### **4. Moduł BANK**

• Poprawa błędu podczas dopisywania kolejnego konta bankowego przedsiębiorstwa (klawisz <F2>).